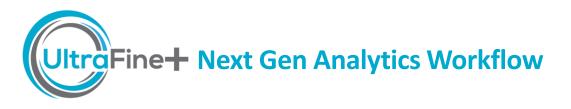

Sign up to UltraFine+™ Next Gen Analytics for Discovery

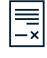

Submit your soil sample to Labwest\*

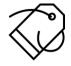

Send sample details submission form

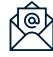

Receive raw data from Labwest

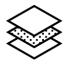

Confirm completion of analysis

UltraFine+ Next Gen Analytics Workflow

Receive Data Package

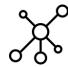

Email <u>ultrafine@csiro.au</u>
OR

Ryan.Noble@csiro.au for more information

Decide on your project area and approximate number of samples

Contact Labwest

Read the UltraFine+ soil sampling guide

Consider quarantine restrictions if sending samples from overseas

\*Complete the Labwest Sample Submission Form https://www.labwest.net/wp -content/uploads/2022/05/fg-02-sample-submissionadvice-labwest.pdf

Ask for the UltraFine+ standard

Ensure standards and duplicates are incorporated into the process

Email ultrafine@csiro.au to give CSIRO permission to extract your project data from Labwest

Email complete
CSIRO UFF sample
details submission
form to
ultrafine@csiro.au

Labwest will send your raw data analyses on a job by job basis

Email complete list of all laboratory analyses (Lab Job IDs) to <a href="mailto:ultrafine@csiro.au">ultrafine@csiro.au</a>

This will trigger data extraction from Labwest

Once we receive the sample submission form and your confirmation, your project will enter the UltraFine+™ Next Gen Analytics workflow

The UltraFine+ Team will contact you as soon as your data package is ready

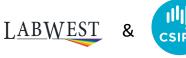